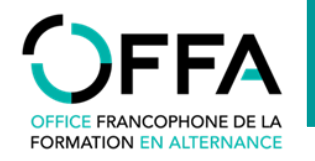

## **PROCÉDURE DE DEMANDE D'AGRÉMENT**

**POUR UNE ENTREPRISE FORMATRICE** *via le guichet du Portail de Wallonie*

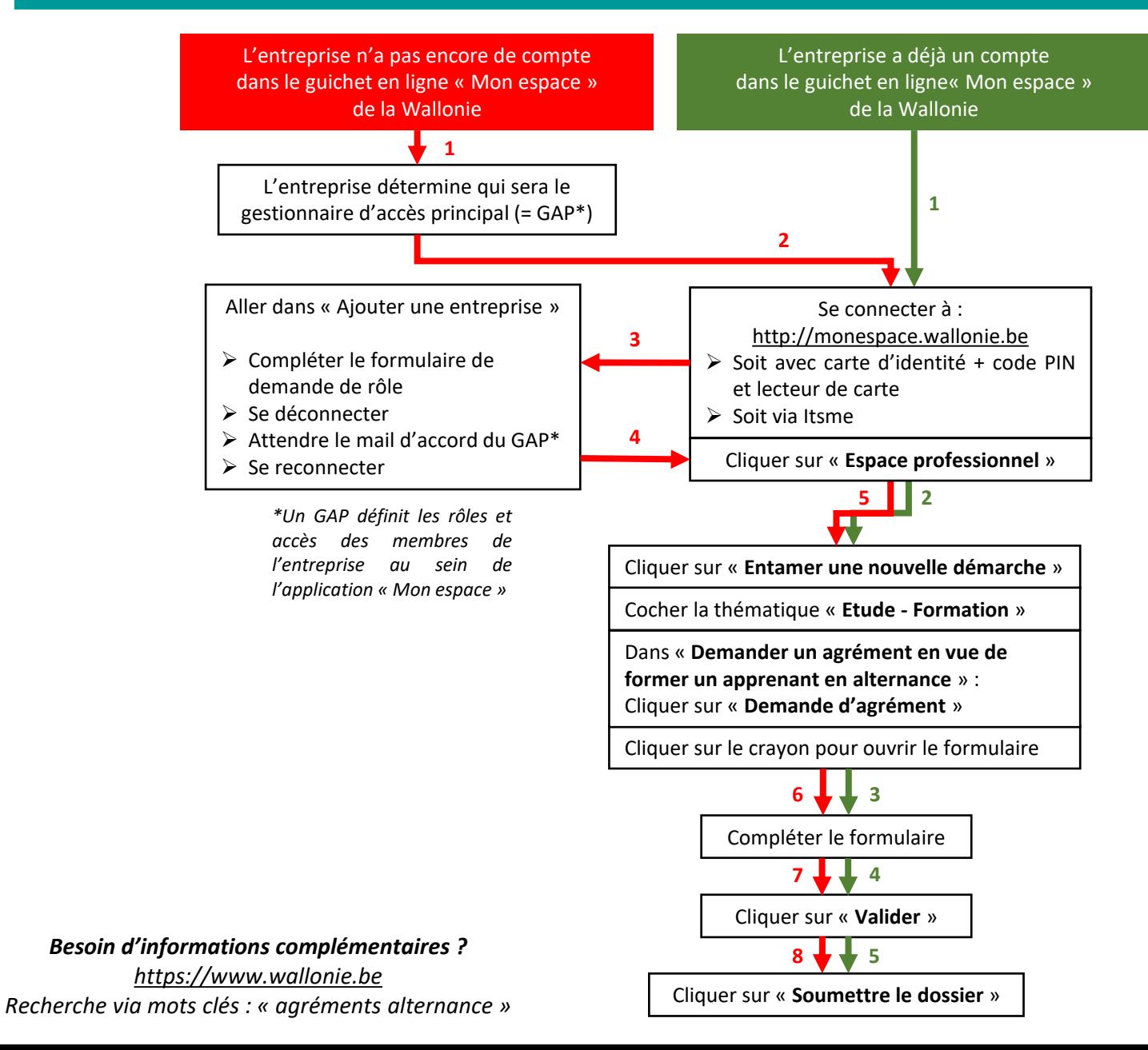